# *Write In Steps The Super Simple Book Writing Method The*

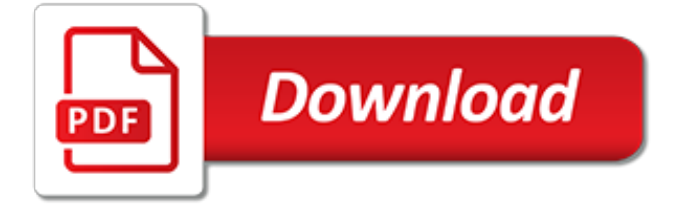

## **Write In Steps The Super**

The hard part of writing a book isn't getting published. It's the actual writing. In this article, I offer 10 steps for writing a book along with 10 bonus steps. Click here to download a free guide with all 20 steps. As the bestselling author of five books, I can tell you without hesitation ...

## **How to Write a Book: 10 Ridiculously Simple Steps**

3-minute read. Last update: December, 5th, 2016. Many beginners and hobby musicians wonder how to write a song people will love. We've collected 10 easy tips that will bring you forward if you're a beginner in songwriting.

## **How To Write A Song In 10 Easy Steps [beginners] - sofasession**

How to Write a Myth. You might know the stories about Hercules and Zeus , or stories from the many other mythological traditions around the world. These stories explain reasons behind natural events or cultural traditions, or the...

## **How to Write a Myth: 13 Steps (with Pictures) - wikiHow**

How to Write a Contract Addendum. A contract addendum is a document that is added to an existing contract to modify the terms of the agreement. If properly executed, it leaves the original contract in full force and effect and only...

## **How to Write a Contract Addendum: 12 Steps (with Pictures)**

How can a nonprofit recruit the right volunteer? In The Seven Deadly Sins of Recruiting Volunteers, Volunteer Power provides seven tips to recruit volunteers.. Just Ask. People liked being asked to volunteer. Announce why and when your organization needs volunteer help, but invite your best leads personally.

## **7 Super Steps to Recruit Volunteers - Top Nonprofits**

If you're a college student, you will probably have to write at least one college-level research paper before you graduate. This guide walks you through the steps and resources you need to write a strong research paper, as well as a checklist to go over to be sure you wrote a good paper.

#### **How to Write a Research Paper: 10 Steps + Resources ...**

Writing a blog post is a little like driving; you can study the highway code for months, but nothing can prepare you for getting behind the wheel and hitting the open road. In this post, we'll show you how to write a blog post that people will actually want to read in five simple steps.

## **How to Write an Awesome Blog Post in 5 Steps | WordStream**

Resume Builder. Resume Companion. Resume Companion has the best free online resume builder in the business. In just 15 minutes you can easily create a perfectly formatted, professionally written resume that will land you more interviews.

## **How to Write a Cover Letter | The Ultimate Guide ...**

Vote Forward is working to flip the USA blue. Our volunteers send heartfelt "please vote" letters to unlikely Democratic voters in key swing districts. Letters have been shown to significantly boost turnout.

## **Vote Forward**

Frequently Asked Questions (FAQs) Ques. 1 Is Cloud Secure? Ans. 49% of IT decision makers admitted they are 'very or extremely anxious' about the security implications of cloud services. There is a lot of myths surrounding to cloud security. Undoubtedly, without the right amount of planning and advanced technology, cloud-based platforms are as risky as your existing enterprise systems.

#### **On-Premises to Cloud: AWS Migration in 5 Super Easy Steps**

A complete guide to writing a CV that wins you the job. 15+ actionable examples and insider tips.

Use our CV template and learn from the best CV examples out there. Writing a CV has never been that easy. Read more and learn how to make your own!

# **How to Write a CV for a Job in 7 Easy Steps (15+ Examples)**

I use Microsoft Outlook 2013 and when I get mail with an attachment and I open the attached file (mainly Word and Excel documents), they open only in read only mode. I want them to open in read/w...

# **Change Outlook attachment file mode from read only to read ...**

Writing blog content is a bottleneck. Except... It doesn't have to be that way. Follow these steps to write 1,000 words in an hour.

## **Write 1000 Words in an Hour - Lifehack**

Our lab report writings prove our proficiency. We have understood the fact that it is not easy to write a paper on some scientific theory. Besides, many of the students feel quite bored, while dealing with the intricate matters of science.

# **Lab Report Written by Experts for Customized Solutions**

I have a folder /home/samantha/folder that I want to share with the user tom. He can read/write the folder. How do I do that? chown wouldn't do it because I still want to be able to be the owner o...

## **linux - Allow specific user permission to read/write my ...**

Look Up Your Lawmaker Look up your lawmakers and track their votes by email in two easy steps with MegaVote.

# **Congress.org - Look Up Your Lawmaker**

Whether you curl up with memoirs on a frequent basis or pick one up every now and again, you know powerful memoirs have the capacity to take you, as a reader, for an exhilarating ride.. I'm a connoisseur of memoirs. In the past seven years, I might have read three books that weren't part of the memoir genre.

## **How to Write a Memoir: 6 Creative Ways to Tell a Powerful ...**

awayge /iStock Collect all the information you need to include before you start writing your resume. It's much easier to write, edit, and format a document when you have all the details you need in front of you. Make a list of the contact information you want to use, all your jobs, your education, certifications, and other credentials.

## **How to Build a Resume in 7 Easy Steps**

The feature (gate) size is approximately 175μm although there are test features as small as 2μm on the chip. Each amplifier section (center and right) contain 3 transistors (2 for long-tailed differential pair and one as current source/load resistor) which means a total of 6 FETs on the IC. The left portion of the IC contains resistors, capacitors, diodes, and other test features used to ...

# **First IC :) – Sam Zeloof**

I'm pretty sure if you ran into a mechanic without tools, you'd probably laugh and take your business elsewhere. You'd have to shake your head at anyone who took all day to do a 20 minute job, simply because they were too stubborn to use a few tools - not to mention the right tools.

[new business development,](https://jadermarasca.com.br/new_business_development.pdf) [sdf truands et ababins dans le paris du roisoleil,](https://jadermarasca.com.br/sdf_truands_et_ababins_dans_le_paris_du_roisoleil.pdf) [cuisine du monde facile](https://jadermarasca.com.br/cuisine_du_monde_facile.pdf), [cheapest](https://jadermarasca.com.br/cheapest_driving_lessons.pdf) [driving lessons](https://jadermarasca.com.br/cheapest_driving_lessons.pdf), [serving humanity by alice a. bailey](https://jadermarasca.com.br/serving_humanity_by_alice_a_bailey.pdf), [crash in the andes,](https://jadermarasca.com.br/crash_in_the_andes.pdf) [vino vida y alegria su pasaporte](https://jadermarasca.com.br/vino_vida_y_alegria_su_pasaporte_educacional_al_mundo_del.pdf) [educacional al mundo del,](https://jadermarasca.com.br/vino_vida_y_alegria_su_pasaporte_educacional_al_mundo_del.pdf) [addressing violence abuse and oppression debates and challenges](https://jadermarasca.com.br/addressing_violence_abuse_and_oppression_debates_and_challenges.pdf), [damrosch and](https://jadermarasca.com.br/damrosch_and_murphy_s_basic_documents_supplement_to_international_law.pdf) [murphy s basic documents supplement to international law,](https://jadermarasca.com.br/damrosch_and_murphy_s_basic_documents_supplement_to_international_law.pdf) [after the interview in community oral history](https://jadermarasca.com.br/after_the_interview_in_community_oral_history_community_oral_history.pdf) [community oral history](https://jadermarasca.com.br/after_the_interview_in_community_oral_history_community_oral_history.pdf), [the centaur incident the resurgence series volume 1](https://jadermarasca.com.br/the_centaur_incident_the_resurgence_series_volume_1.pdf), [myanmar the untouched treasure of](https://jadermarasca.com.br/myanmar_the_untouched_treasure_of_south_east_asia_travel_in.pdf) [south east asia travel in](https://jadermarasca.com.br/myanmar_the_untouched_treasure_of_south_east_asia_travel_in.pdf), [fearless latin a gardener s introduction to botanical nomenclature,](https://jadermarasca.com.br/fearless_latin_a_gardener_s_introduction_to_botanical_nomenclature.pdf) [big data marketing,](https://jadermarasca.com.br/big_data_marketing.pdf) [digital logic circuit internship traditional chinese edition](https://jadermarasca.com.br/digital_logic_circuit_internship_traditional_chinese_edition.pdf), [violated part 1 of 3 a shocking and harrowing survival,](https://jadermarasca.com.br/violated_part_1_of_3_a_shocking_and_harrowing_survival.pdf) [multiple streams of internet income](https://jadermarasca.com.br/multiple_streams_of_internet_income.pdf), [a trip into the interior of peru in english and,](https://jadermarasca.com.br/a_trip_into_the_interior_of_peru_in_english_and.pdf) [lingua latina by ?????????](https://jadermarasca.com.br/lingua_latina_by.pdf)? [???????????,](https://jadermarasca.com.br/lingua_latina_by.pdf) [mechatronics for safety, security and dependability in a new era,](https://jadermarasca.com.br/mechatronics_for_safety_security_and_dependability_in_a_new_era.pdf) [das vier beinige tier by monika](https://jadermarasca.com.br/das_vier_beinige_tier_by_monika_elsner.pdf) [elsner,](https://jadermarasca.com.br/das_vier_beinige_tier_by_monika_elsner.pdf) [larry burkett the business by the,](https://jadermarasca.com.br/larry_burkett_the_business_by_the.pdf) [starting a career in real estate,](https://jadermarasca.com.br/starting_a_career_in_real_estate.pdf) [studies of video practices video at work](https://jadermarasca.com.br/studies_of_video_practices_video_at_work_routledge_research_in.pdf) [routledge research in](https://jadermarasca.com.br/studies_of_video_practices_video_at_work_routledge_research_in.pdf), [spectral methods for incompressible viscous flow applied mathematical sciences,](https://jadermarasca.com.br/spectral_methods_for_incompressible_viscous_flow_applied_mathematical_sciences.pdf) [seeing](https://jadermarasca.com.br/seeing_redd_the_looking_glass_wars_book_two.pdf) [redd the looking glass wars book two](https://jadermarasca.com.br/seeing_redd_the_looking_glass_wars_book_two.pdf), [the rooftop club series principal owens is in charge volume 4](https://jadermarasca.com.br/the_rooftop_club_series_principal_owens_is_in_charge_volume_4.pdf), [the butlers of](https://jadermarasca.com.br/the_butlers_of_iberville_parish_louisiana_dunboyne_plantation_in_the.pdf) [iberville parish louisiana dunboyne plantation in the,](https://jadermarasca.com.br/the_butlers_of_iberville_parish_louisiana_dunboyne_plantation_in_the.pdf) [solution jeu doors windows phone level 17](https://jadermarasca.com.br/solution_jeu_doors_windows_phone_level_17.pdf), [yin yang a study](https://jadermarasca.com.br/yin_yang_a_study_of_universal_energy_when_applied_to.pdf) [of universal energy when applied to,](https://jadermarasca.com.br/yin_yang_a_study_of_universal_energy_when_applied_to.pdf) [recent marketing strategies](https://jadermarasca.com.br/recent_marketing_strategies.pdf)